說明

- 1. 第①題: 要使用 Scanner 物件接受輸入的資料, 要載入 java.util.Scanner 套件, 所以答案為(B)。程式碼請參考 Ex02 T10.java。
- 2. 第②題:要用 new 建立 Scanner 物件實體 sc,所以答案為(B)。
- 3. 第3題:使用 sc 物件的 next 方法取得輸入的字串, 所以答案為(B)。
- 4. 第④題:不再使用 Scanner 物件時要用 close 方法關閉, 所以答案為(B)。

十一. 根據下列程式請回答下列問題?(行號僅供參考)

01 int  $x = 5$ ,  $y = 10$ ; 02 int i =  $++x * y--;$ 03 System.out.println(i); 04 int  $j = x-- + ++y$ ;

05 System.out.println(j);

① 第 03 行的輸出結果為何 ? (A) 15 (B) 45 (C) 50 (D) 60

```
② 第 05 行的輸出結果為何 ? (A) 13 (B) 14 (C) 15 (D) 16
```
說明

++為遞增運算子,--為遞減運算子。運算子若放在變數前面時就稱為前置式, 此時會先遞增或遞減才做運算。若運算子放在變數後面時就稱為後置式,此 時會先運算才做遞增或遞減。程式執行時各變數的變數值如下表所示,所以 第0題答案為(D),第2題答案為(D),程式碼請參考 Ex02 T11.java。

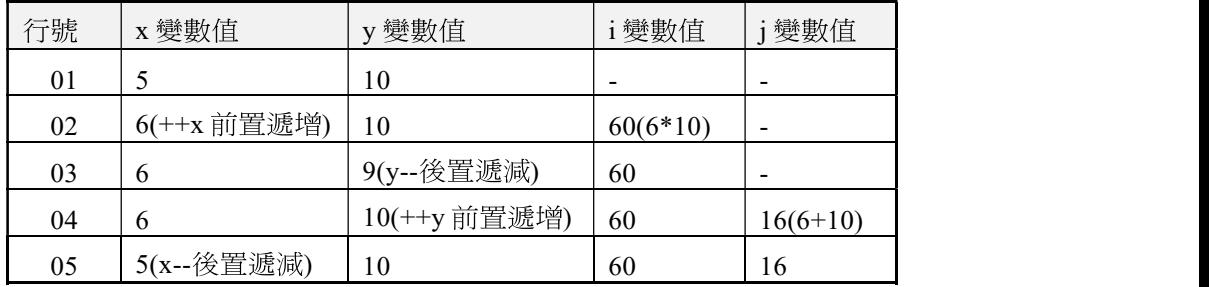

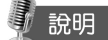

- 1. 第 8~18 行:為巢狀結構,外層用 if…else 選擇結構來判斷 score 是否介於 0~100, 正確時執行 9~15 行敘述其中有內層的 switch 選擇結構;不正確時執 行第17行敘述。
- 2. 第 10~14 行:為 switch 選擇結構根據(score / 10)運算式的值,分別執行不同的 case 值敘述區段。因為採用新語法, 所以允許多個 case 值共用一個敘述區段。 3. 第 9~14 行:此段敘述使用賦值方式可以改寫如下:

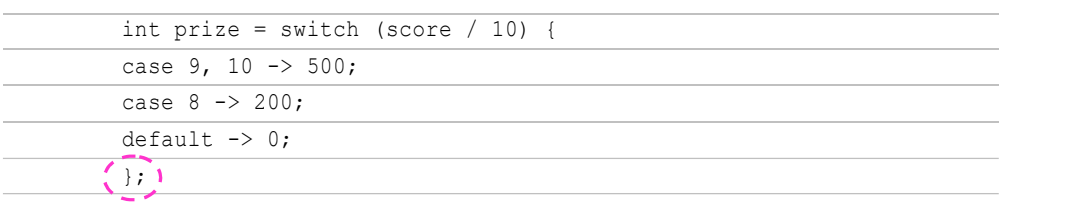

### 認證實例演練 3.4

## |題 目|

- 一. 某俱樂部加入的資格如下,請使用下列選項(可不用或多次使用)來完成 Java 程式。
	- 1. 年齡若大於等於 65 歲至少需捐助 10000元

2. 年齡若大於等於 21 歲至少需捐助 25000 元

(A) && (B)  $||$  (C) < (D) <= (E) > (F) >= (G) == (H) !=

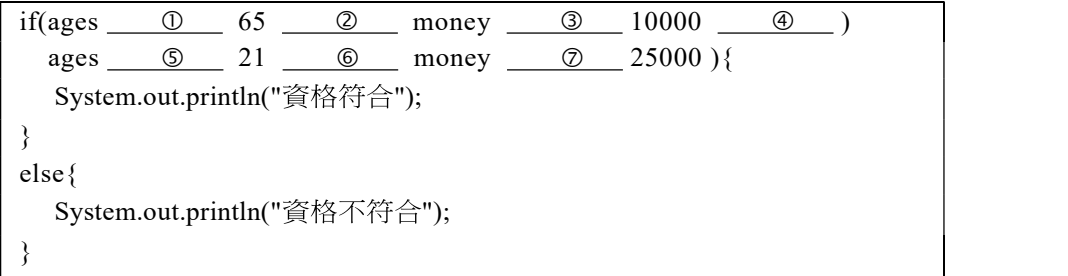

# 說明

根據題目 if 敘述寫法為:if (ages >= 65 && money >= 10000 || ages >= 21 && money >= 25000)), 所以答案  $D(F) \cdot Q(A) \cdot Q(F) \cdot Q(B) \cdot Q(F) \cdot$  $\mathbb{O}(A) \cdot \mathbb{O}(F)$ , 程式碼請參考 Ex03\_T01.java。

```
① 填入的敘述為:(A) if (ages >= 65) (B) if (ages > 65) (C) if (ages != 65)
     (D) if (ages > 65 || ages != 20) 
   ② 填入的敘述為: (A) if (ages > 19) (B) if (ages < 20)
     (C) else if (ages \ge 19) (D) else if (ages \ge 20)③ 填入的敘述為:(A) else if (ages != 20)) (B) if (ages <= 20) (C) else
     (D) default 
說明
```

```
根據 if 多重判斷式的語法答案為 0(A)、2(D)、3(C), 程式碼請參考
Ex03_T06.java
```
### / 題 目

七. 根據下列 pay()方法,回答下列問題?

```
 public static int pay(char grade) { 
   int price = 0;
    switch (grade) { 
       case 'A':price = 500; break;
       case 'B':price = 200;
       case 'C':price = 50; break;
       default: price = 1000; break;
 } 
    return price; 
 }
```
①當 grade 為'A'傳回值為何?(A) 50 (B) 200 (C) 500 (D) 1000 ②當 grade 為'B'傳回值為何? (A) 50 (B) 200 (C) 500 (D) 1000 3 當 grade 為'C'傳回值為何 ? (A) 50 (B) 200 (C) 500 (D) 1000 ④當 grade 為'D'傳回值為何? (A) 50 (B) 200 (C) 500 (D) 1000

## 說明

- 1. 第0題:當 grade 為'A'時,根據 switch 的語法有對應的 case 傳回值為 500, 所以答案為(C), 程式碼請參考 Ex03\_T07.java。
- 2. 第②題:當 grade 為'B'時有對應的 case, 但是因為後面沒有 break 敘述,會 繼續向下執行所以傳回值為 50,因此答案為(A)。
- $3.$  第③題:當 grade 為'C'時,有對應的 case 傳回值為 50 所以答案為 $(A)$ 。
- 4. 第④題:當 grade 為'D'時,因為沒有對應的 case,所以執行 default 傳回值為  $1000 \cdot$  因此答案為 $(D) \cdot$

由上面簡例中發現使用引數省略號非常簡便,但是使用省略號只能有一個 而且必須置於最後面引數的限制。

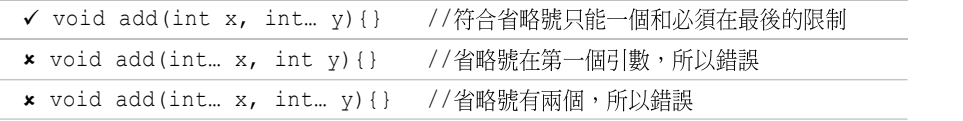

當有多個多載方法執行時,會以引數個數和資料型別都相同的方法優先執 行,有明確個數的方法也比使用省略號方法優先。

撰寫兩個名稱皆為 max 的靜態方法(方法多載), 第一個 max()方法用來 曾作 取得兩個整數中的最大值,第二個 max()方法用來取得 double 陣列中的 最大值。

# 【猪果】

26 和 37 最大的數值為 37 陣列元素 [2.1, 5.3, 7.2, 4.8] 中最大的數值為 7.2

# $l$ 程式碼 $\overline{\phantom{a}}$

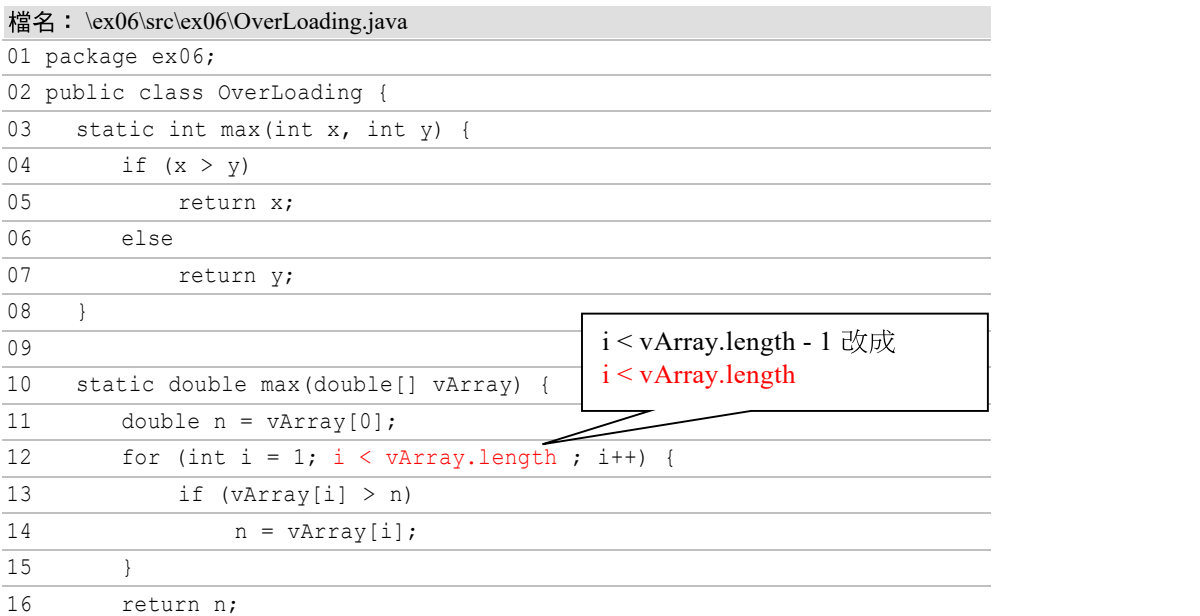

- ① 要建立一個物件實體 millerS, 使用下列哪一敘述?
	- (A) student miller $S = new student$ );
	- (B) student miller $S = new Student$ );
	- (C) Student millerS = new student();
	- (D) Student miller $S = new Student$ );
- 2 資料成員用什麼存取修飾子, 而能從 main 主程式透過他們的 getter 和 setter 方法來存取?
	- (A) private (B) protected (C) public
- 3 在 main 主程式中,要如何透過 millerS 物件來呼叫一個無引數的 display 方法(函式)?
	- (A) display(Student.millerS);
	- (B) display(millerS);
	- (C) millerS.display();
	- (D) millerS  $\rightarrow$  display();

# 說明

1. 答案:①(D),②(A),③(C)。

六. Book 類別包含下列資料成員,及公有的 getter 和 setter 方法成員。

- private String title;
- private String author;
- private int year;
- private int isbn;
- 回答下列敘述,正確請選「是」,反之選「否」。
- ① 若方法成員只有設定資料成員的內容,則能傳出這些內容?

 $(A)$ 是  $(B)$  否

- 2 Book 類別的成員,只能在 main 主程式被 Book 類別實體化物件呼叫?  $(A)$ 是  $(B)$ 否
- 3 如果有一個沒有傳入引數的建構式,則只能有一個多載的建構式。
	- $(A)$ 是  $(B)$  否

$$
7-30
$$

繼承

8

① Account 類別含有一個建構式? (A) 正確 (B) 錯誤

 $\sim$  All  $\sim$  All  $\sim$  All  $\sim$  All  $\sim$  All  $\sim$ 

② 其他別的類別可以繼承 Account 類別? (A) 正確 (B) 錯誤

3 第 07 行的敘述也可以寫成 this.balance = amount; (A) 正確 (B) 錯誤

說明

1.  $\mathfrak{F}\mathfrak{F}:\mathbb{O}(B)\cdot\mathbb{O}(A)\cdot\mathbb{O}(A)\cdot$ 

```
二. 你已經有一個 InsurancePolicy 類別。你需要定義一個常數資料成員
   Rate,該常數是可被任何類別直接呼叫而不需建立實體物件。
   請由選取下列的代碼來完成程式需求。(行號僅供參考)
   (A) final (B) finally (C) private (D) protected (E) public 
   (F) static (G) super (H) void
    01 public class InsurancePolicy 
    02 { 
    03 \qquad \qquad \odot \qquad \qquad \odot \qquad \qquad \odot \qquad \qquad \odot double RATE = .0642;
    04 }
```
# 說明

- 
- 1. 答案:① (E),② (F),③ (A)。<br>2. 第 03 行:public static final 用來修飾成員變數和成員方法,為 "全域性常數"。 對於變數,表示一旦給值就不可修改,並且透過類別名稱就可以呼叫。

- 三. 你已定義有一個 Account 類別,其建構式含有一個字串引數。你需要建 立一個 SavingsAccount 類別來繼承 Account 類別。這 SavingsAccount 類別的建構式必須執行下列任務:
	- 建構式含有一個 name引數。

A\_03 A\_03 A\_03 A\_03 A\_03 A\_03 A\_03

- 傳遞一個字串 "SavingsAccount" 至 Account 類別的建構式。
- 由建構式的 name 引數所傳入的值來設定類別 name 成員的變數值。

請由選取下列的代碼來完成程式需求。(行號僅供參考)

(A) Account (B) extends (C) implements (D) super (E) this

10

- 5. 第 34 行:產生 MyException 例外類別物件實體,並將例外物件拋出,返回 原呼叫點,向下執行第53行對應的 catch 作輸出。
- 6. 第54行: 呼叫 MyException 類別的 toString()方法。
- 7. 第55行: 呼叫 MyException 類別的 getMessage()方法。
- 8. 第56行: 呼叫 MyException 類別的 getLocalizedMessage()方法。
- 9. 第57行:呼叫第17~19 行自定的 showError()方法。

### 10.6 認證實例演練

### 題目

一. 請檢視下面 Java 程式執行時的錯誤訊息。

```
Exception in thread "main" java.lang.ArrayIndexOutOfBoundsException: Index 3 
out of bounds for length 3 
 at exam.test5.func1(test5.java:8) 
 at exam.test5.run(test5.java:17) 
 at exam.test5.main(test5.java:30)
```
對於下列敘述,請選取正確或錯誤。

- ① 是 run()方法内的敘述產生錯誤 (A) 正確 (B) 錯誤
- ② 是第8行敘述產生錯誤 (A) 正確 (B) 錯誤
- 3 在產生錯誤之前,呼叫了3個方法 (A) 正確 (B)錯誤
- 4 這個錯誤是屬於語法錯誤 (A) 正確 (B) 錯誤

# 說明

- 1.  $\mathbb{A} \times \mathbb{R} : \mathbb{O}(\mathbb{B}) \cdot \mathbb{O}(\mathbb{A}) \cdot \mathbb{O}(\mathbb{A}) \cdot \mathbb{O}(\mathbb{B})$
- 2. 第0題,程式執行流程是 main() 呼叫 run (), run () 呼叫 func1(), 在 func1() 方法中發生錯誤,所以是 func1()方法內的第8行敘述產生錯誤。
- 3. 第3題,在發生錯誤之前呼叫了 main(), run ()及 func1()兩個方法。
- 4. 第④題, ArrayIndexOutOfBoundsException 是存取陣列時,超出陣列元素 的註標範圍,是屬於執行階段的錯誤。

10

# 【題目

- 六. 試開發一個能夠讀寫檔案的應用程式。此程式必須符合以下條件:<br>1. 如果因為檔案處理錯誤而出現例外狀況,此例外狀況的細節必須
	- ---顯示出來。<br>2. 如果有任何其他例外狀況出現,則顯示出堆疊資料。
	-

請問要如何完成此程式碼?請在作答區中選擇正確的敘述片段。

try  $\{$ /\* 檔案處理程式區塊 \*/ }  $\text{catch }(\_\_\_\_\text{ex})\$ System.out.println(ex1  $\_\_\_\_\_\$ ); }  $\text{catch } ( \_\_\otimes \_\_\)$   $\{ \}$ System.out.println(ex2  $\qquad \qquad \oplus$  ); }

① 填入的敘述為:

(A) IllegalArgumentException (B) IOException (C) RuntimeException

- 2 填入的敘述為: (A) getMessage() (B) getCause() (C) printStackTrace()
- 3 填入的敘述為: (A) Error (B) Exception (C) IllegalArgumentException (D) RuntimeException
- 4 填入的敘述為: (A) fillInStackTrace() (B) getCause () (C) getStackTrace()

# 說明

- 1. 第0題:答案為(B)。
- 2. 第2題:答案為(C)。
- 3. 第3題:答案為(B)。
- 4. 第④題:答案為(C)。

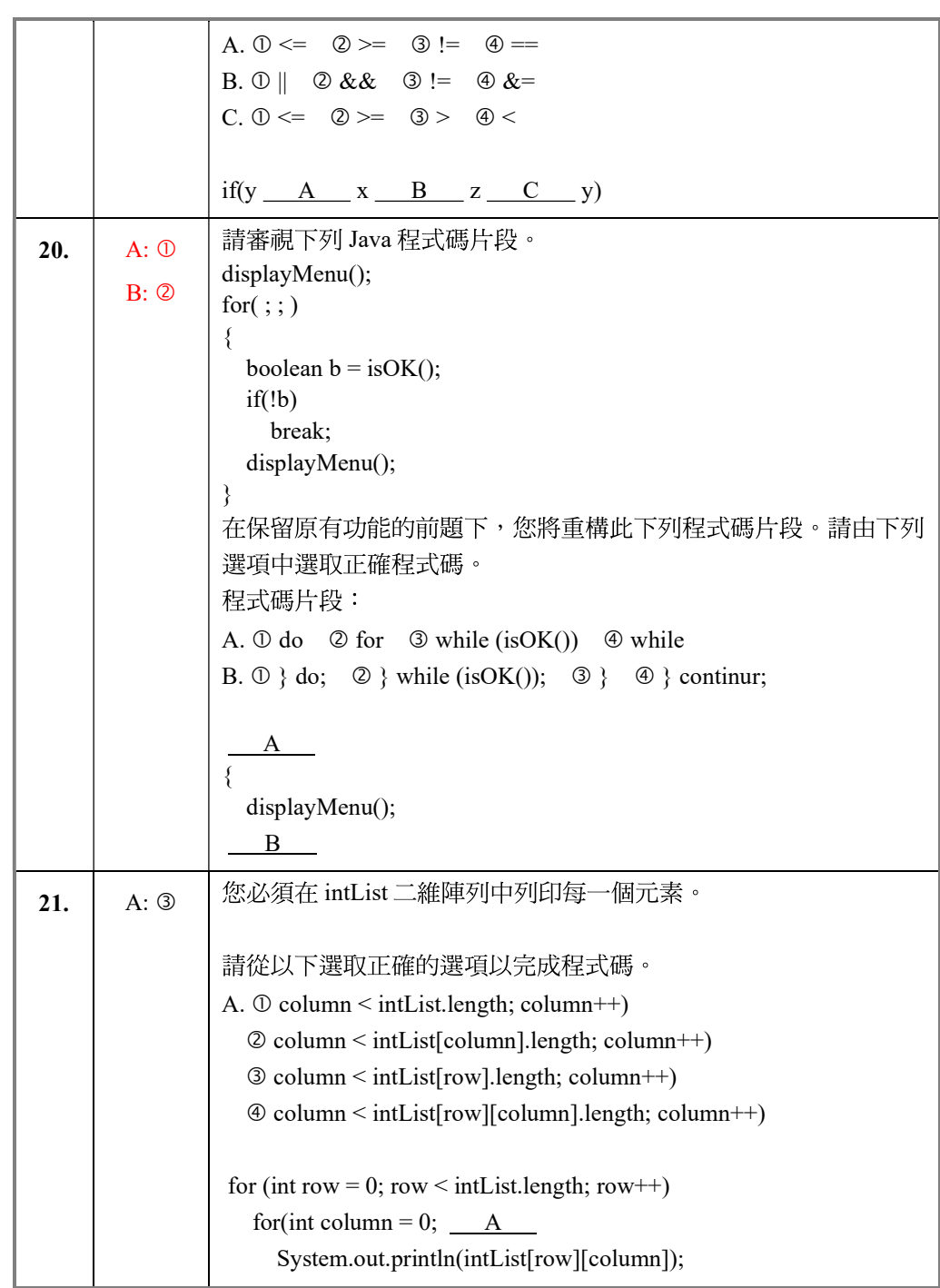

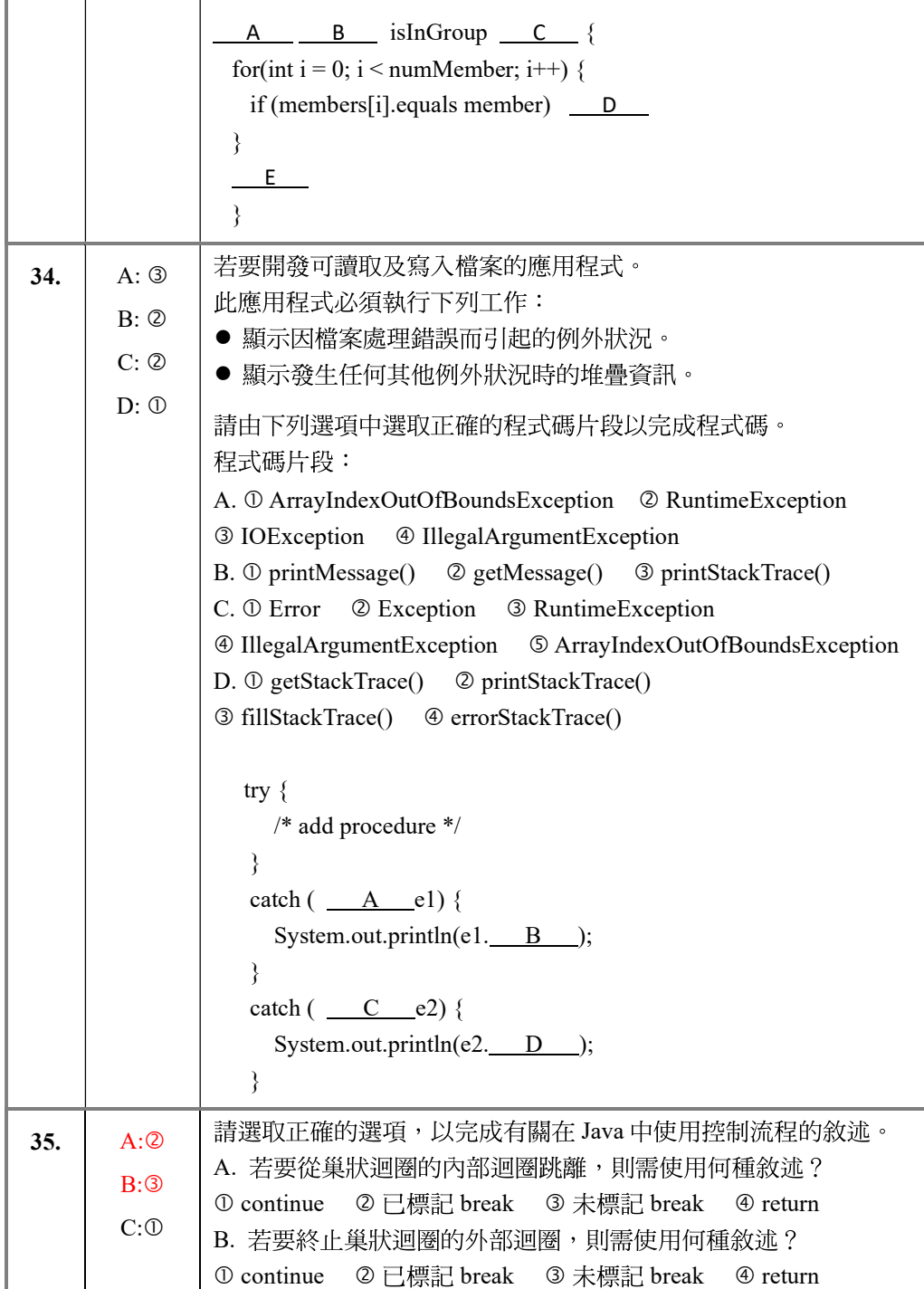

B-16

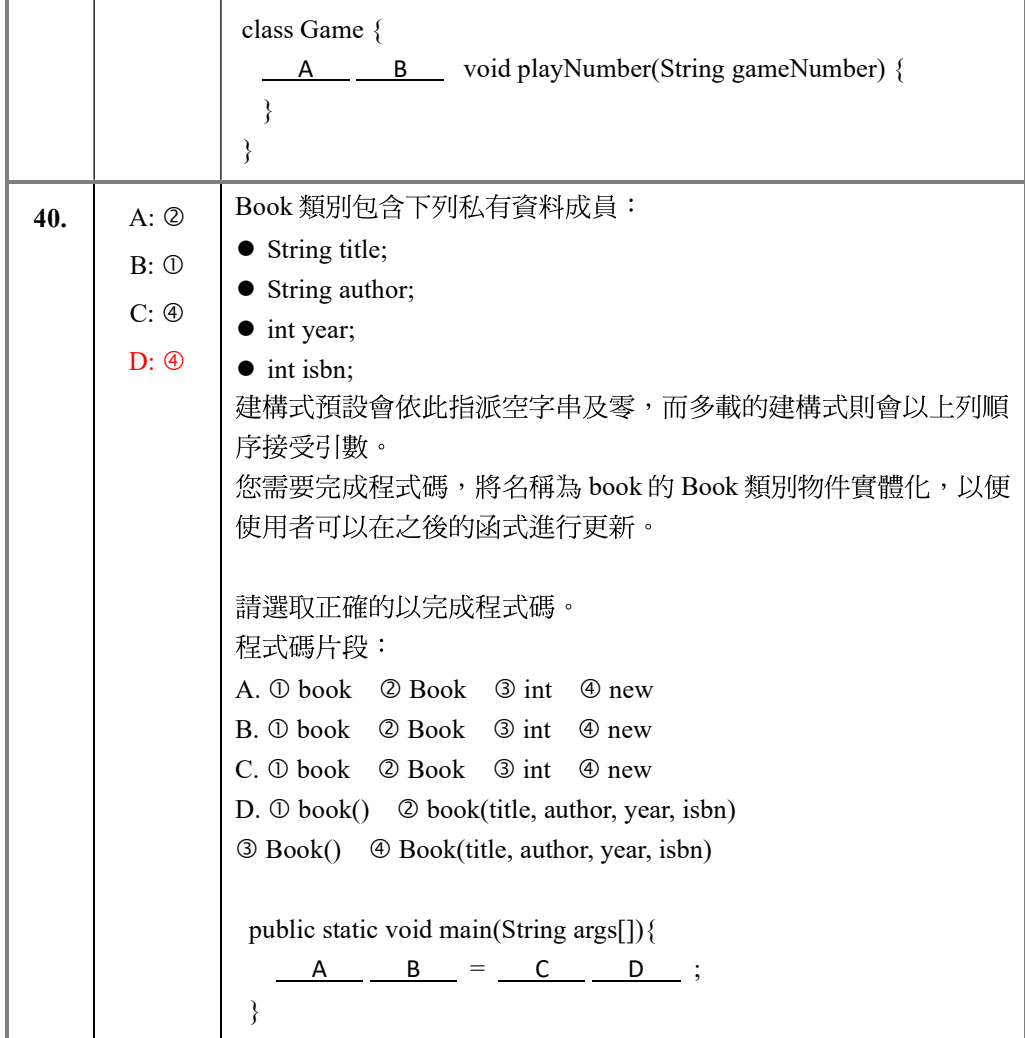

Г

┑